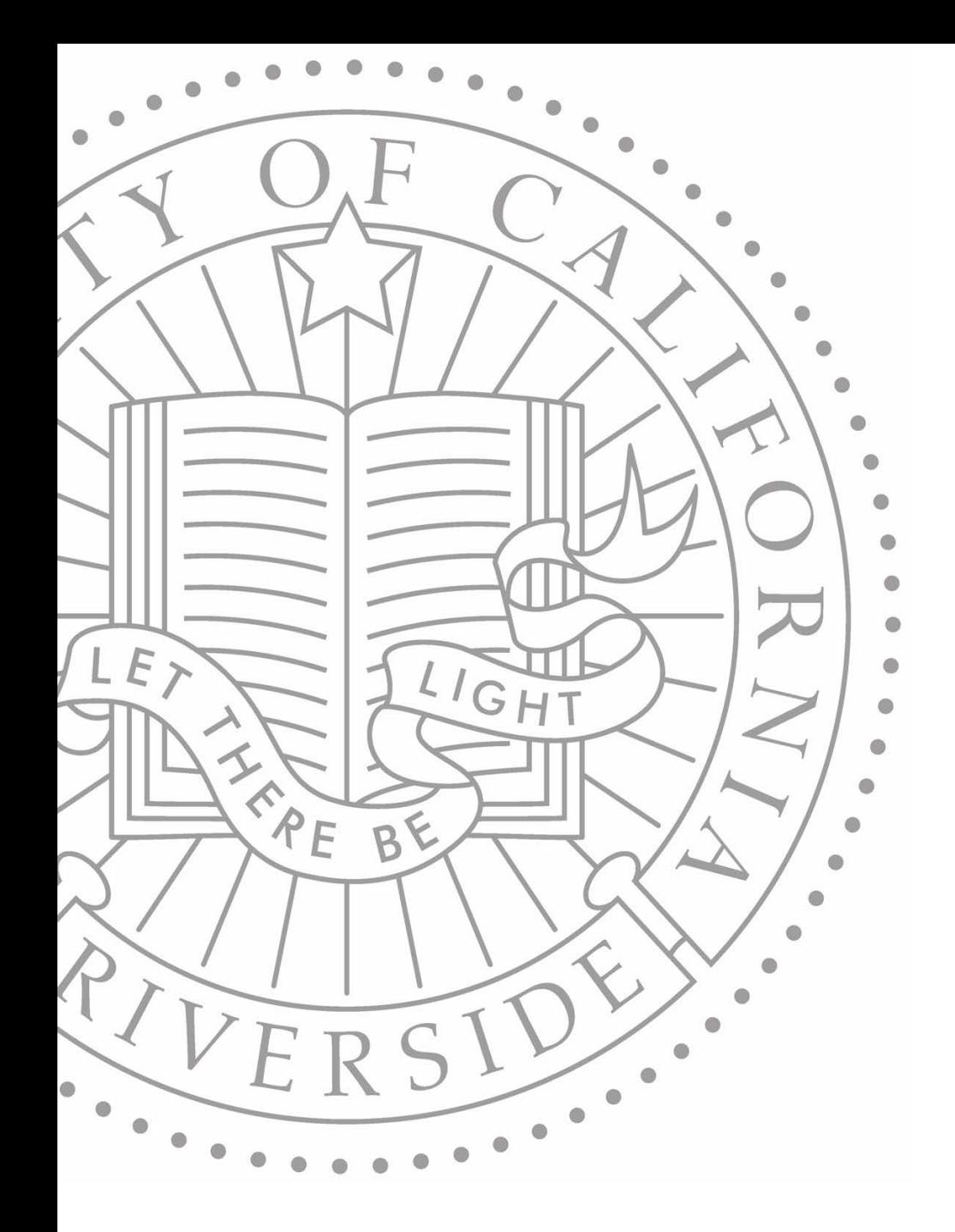

# UCKIVERSIDE CO **FOM|UCPath Training Employee Actions: Benefits Information**

#### **Resources**

#### [https://sp.ucop.edu/sites/ucpathhelp/Pilot\\_Portal/PORplayer/](https://sp.ucop.edu/sites/ucpathhelp/Pilot_Portal/PORplayer/data/toc.html) data/toc.html

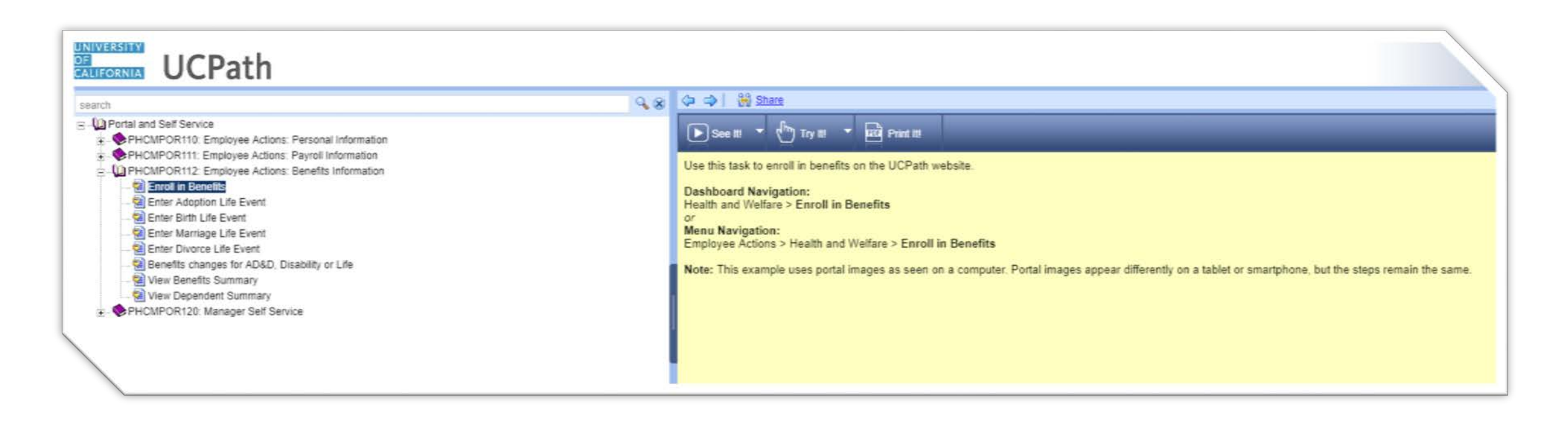

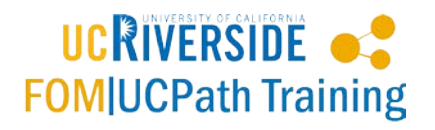

# **Agenda**

- Enroll in Benefits
- Enter Adoption Life Event
- Enter Birth Life Event
- Enter Marriage Life Event
- Enter Divorce Life Event
- Benefits Changes for AD&D, Disability, or Life
- View Benefits Summary
- View Dependent Summary

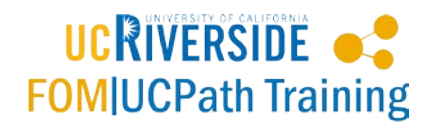

#### Enroll in Benefits - https://goo.gl/Hu5Fem

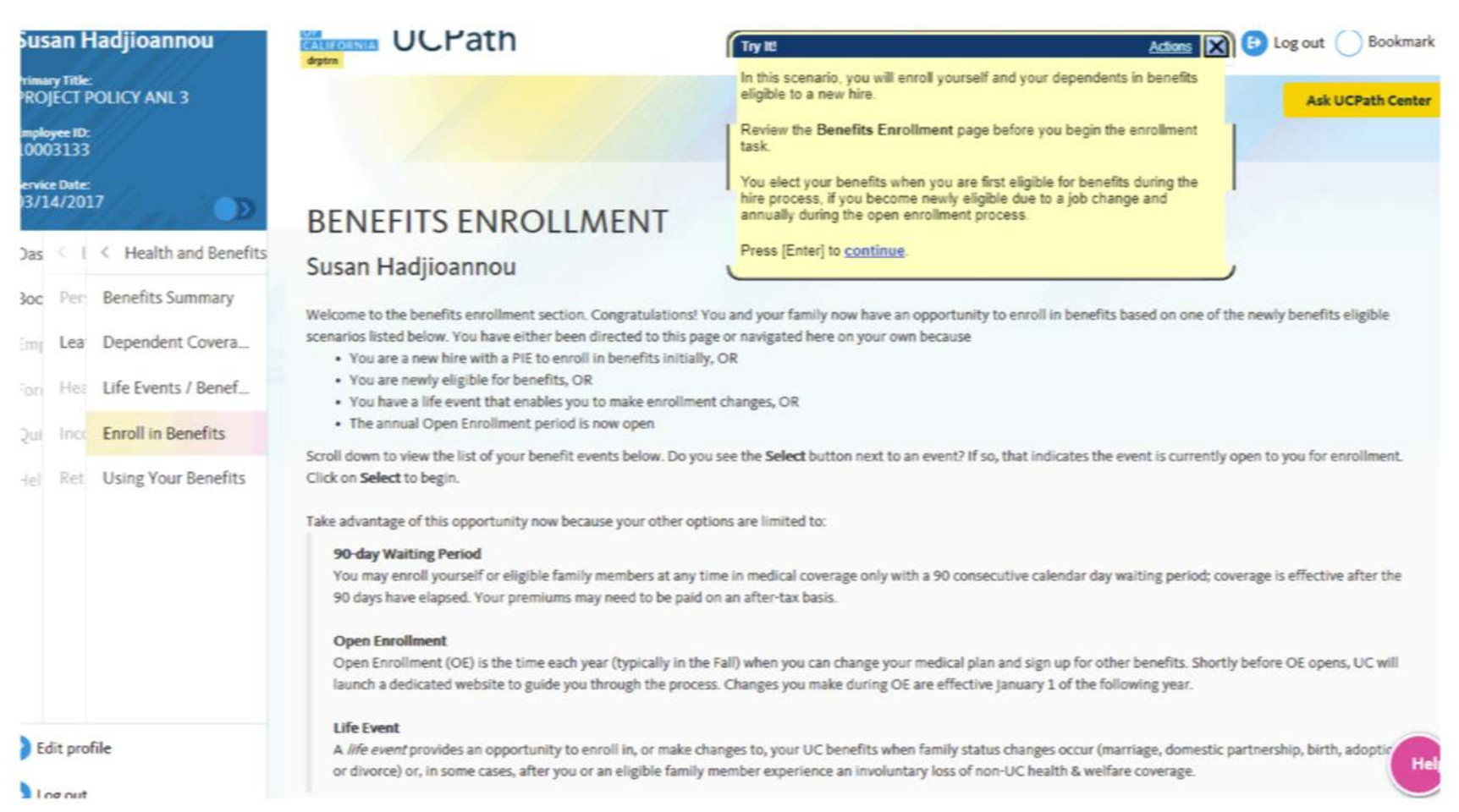

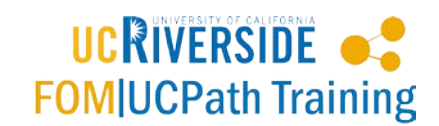

#### **Enter Adoption Life Event -** <https://goo.gl/SjitdB>

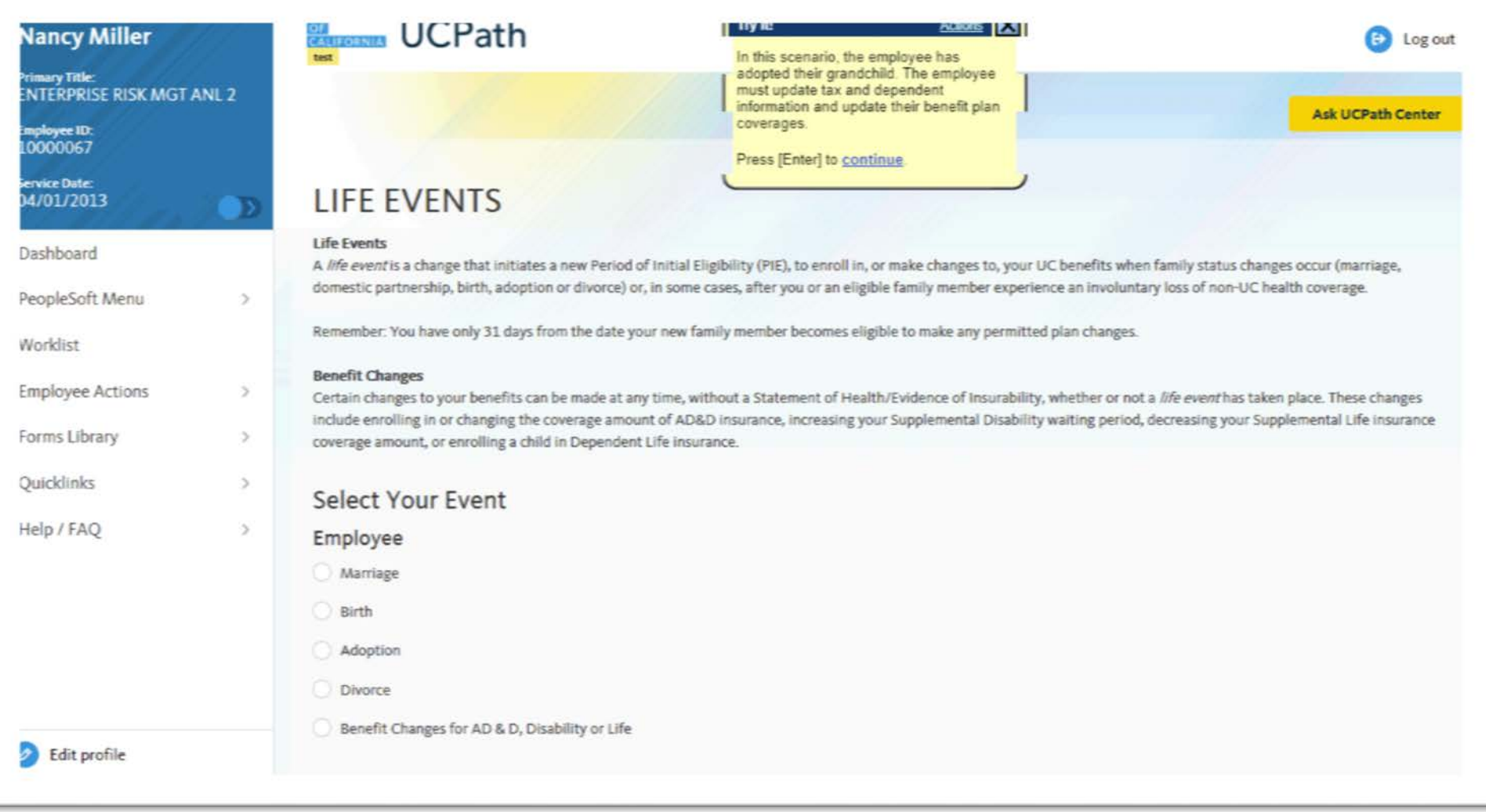

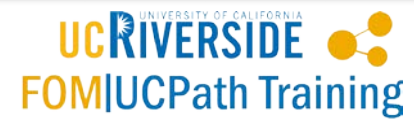

#### **Enter Birth Life Event -** <https://goo.gl/j2cQYW>

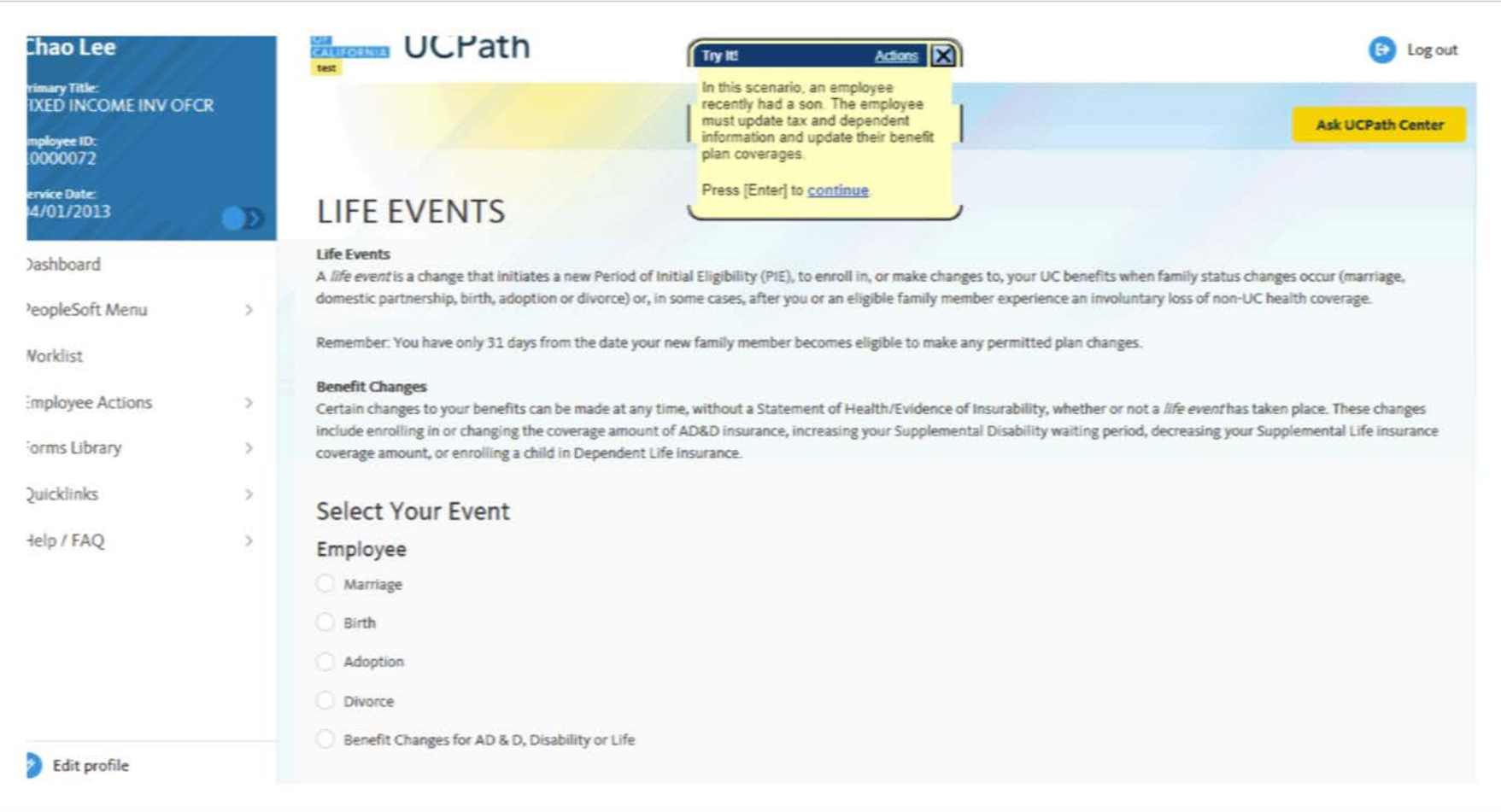

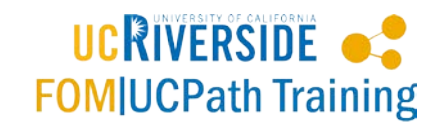

#### **Enter Marriage Life Event -** <https://goo.gl/wWdbqV>

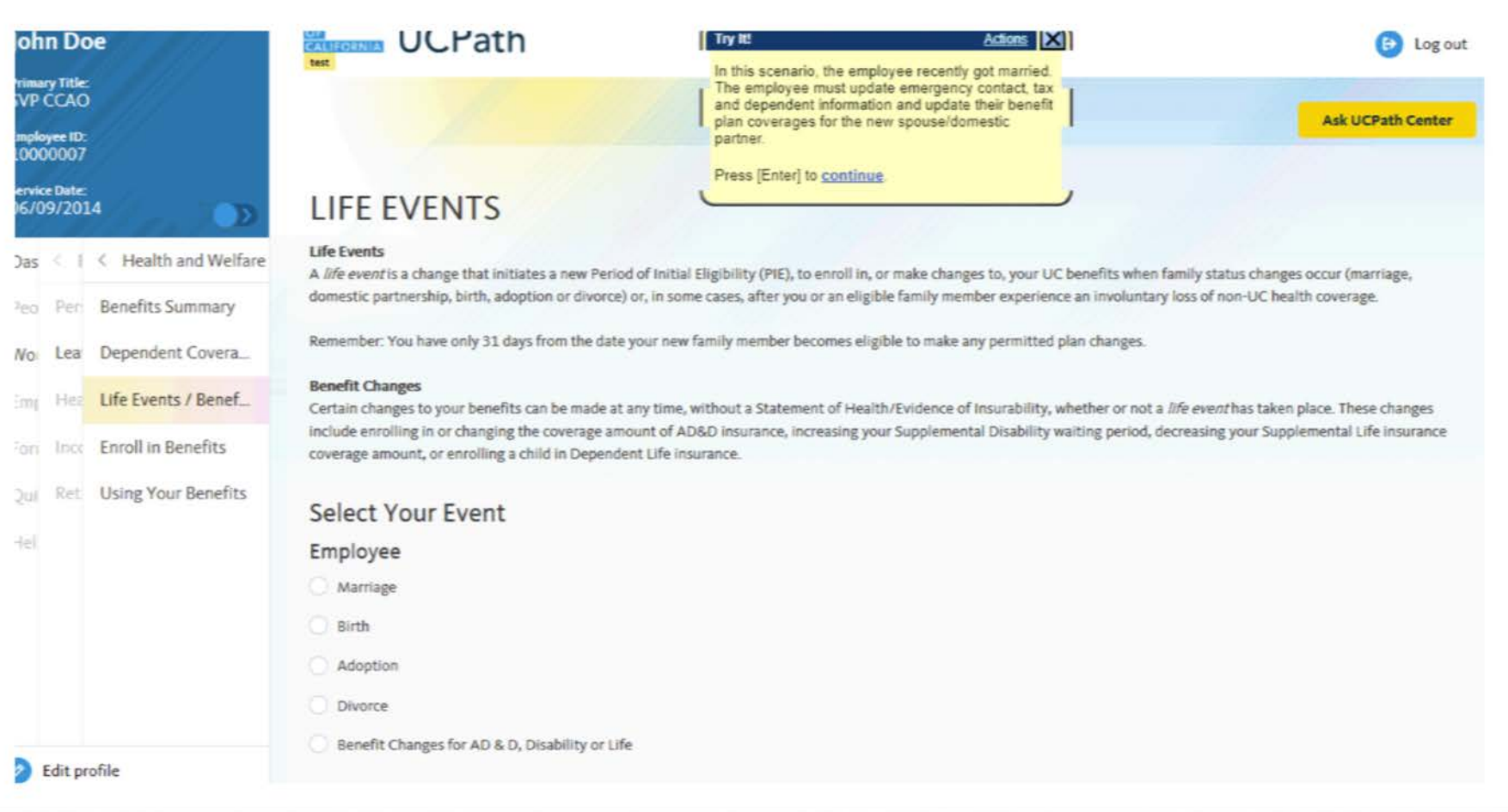

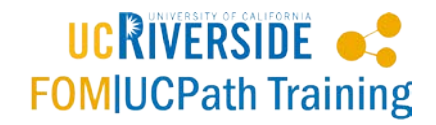

#### **Enter Divorce Life Event -** <https://goo.gl/TVFgPi>

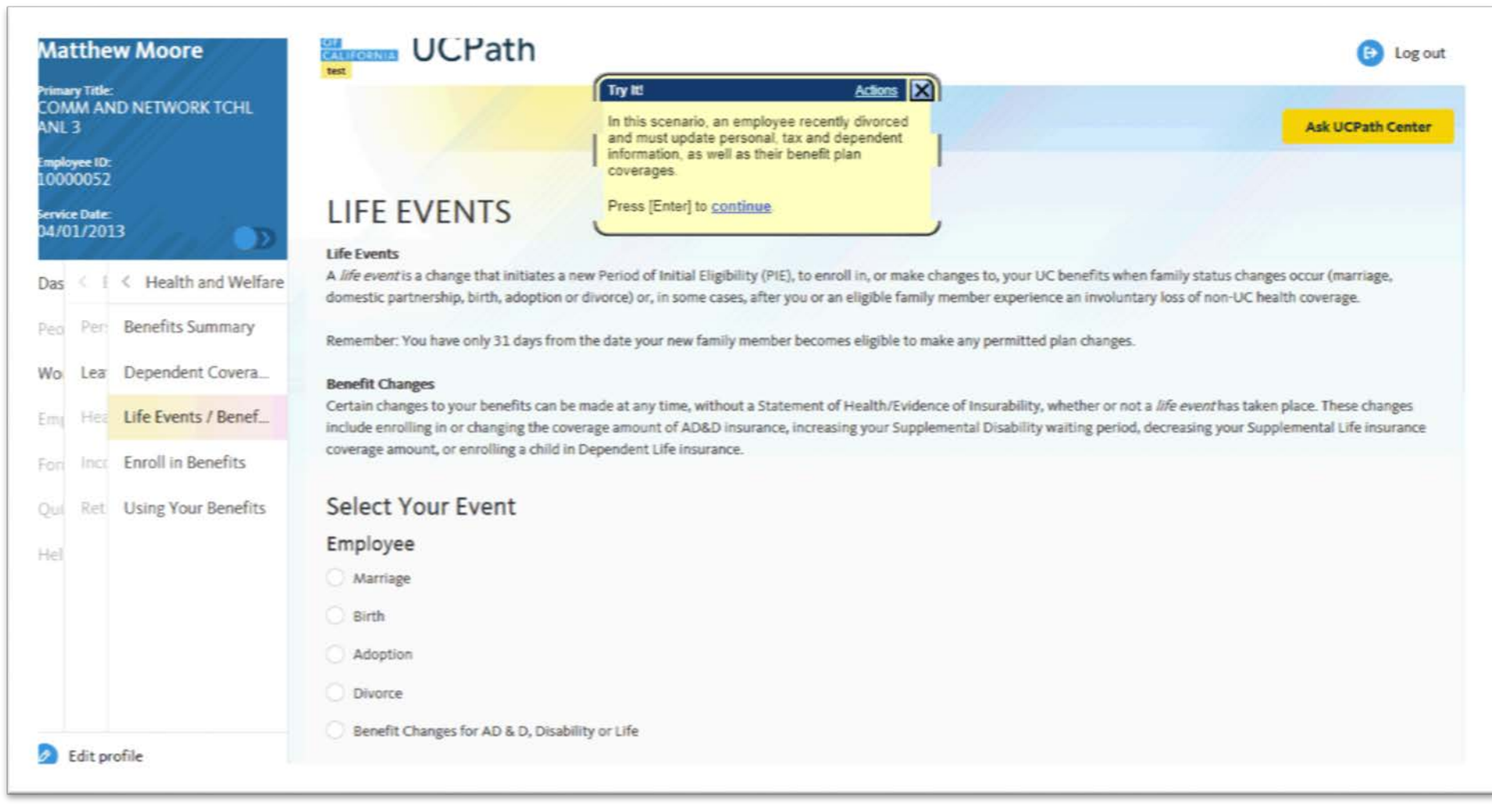

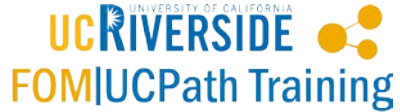

# **Benefits Changes for AD&D, Disability or Life -** <https://goo.gl/t2gTwz>

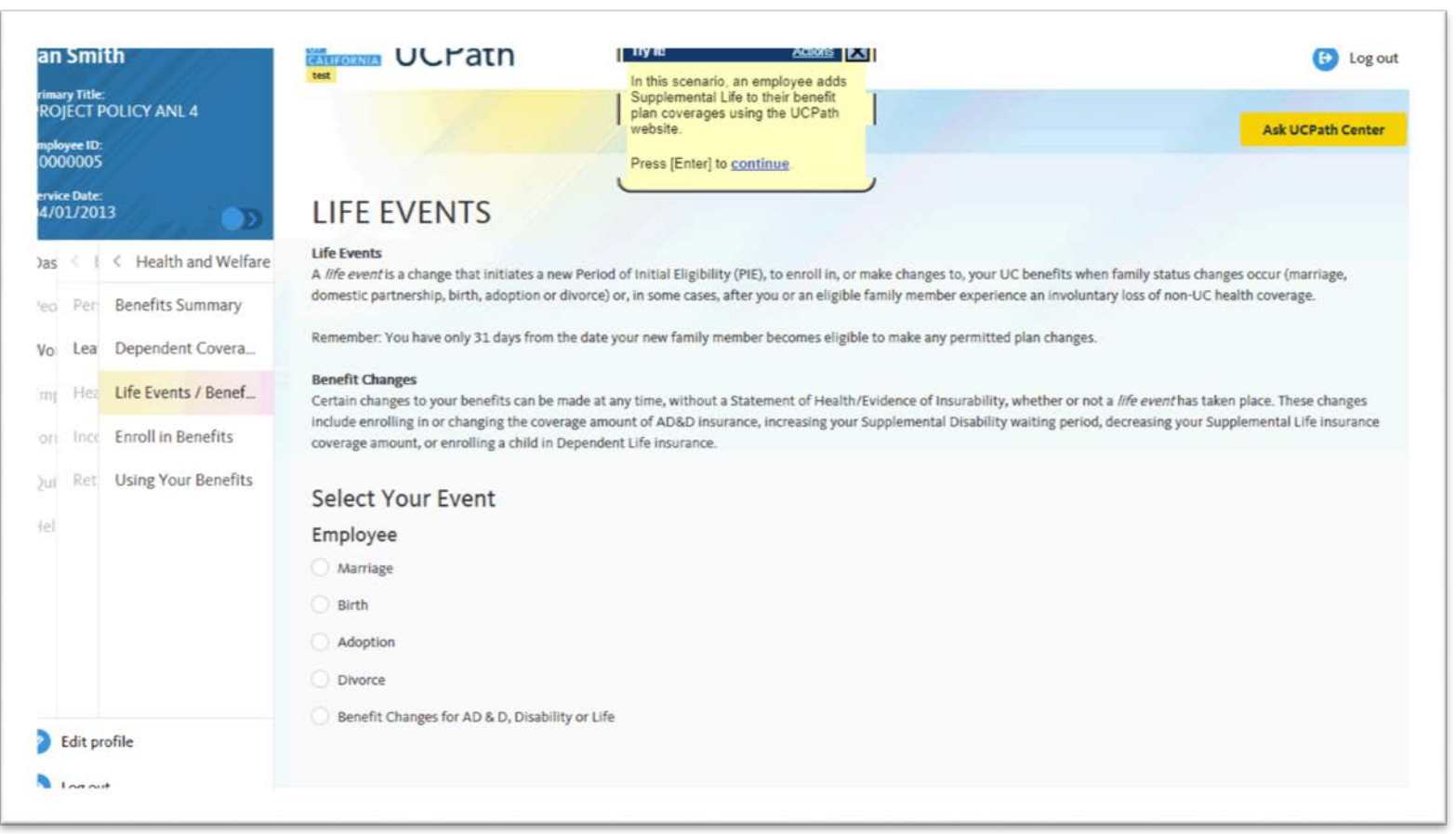

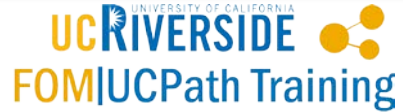

#### **View Benefits Summary -** <https://goo.gl/njRPrb>

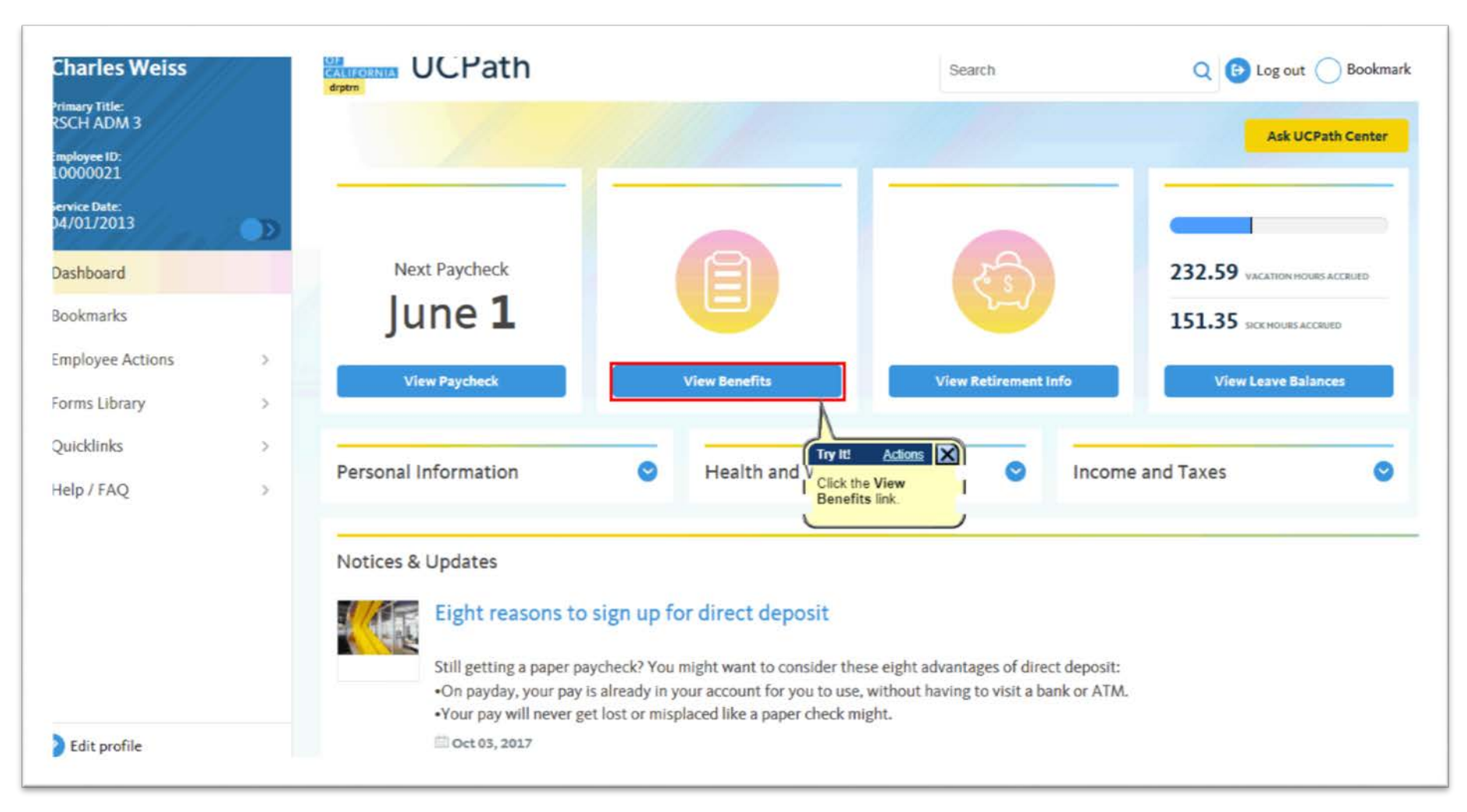

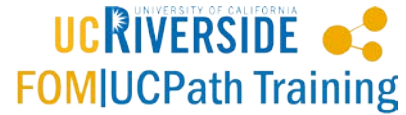

# **View Dependent Summary -** <https://goo.gl/JjEzC3>

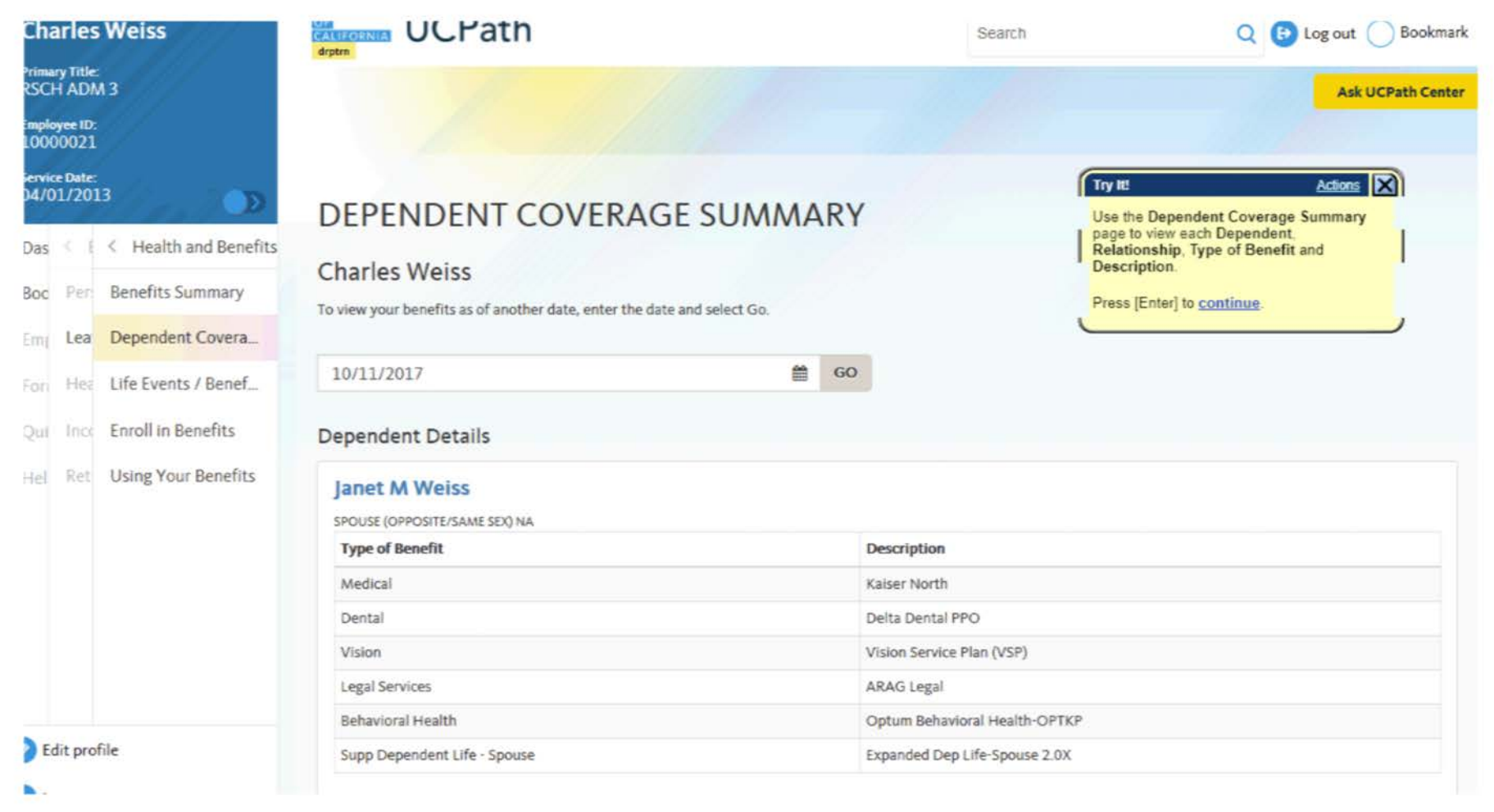

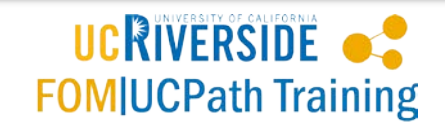

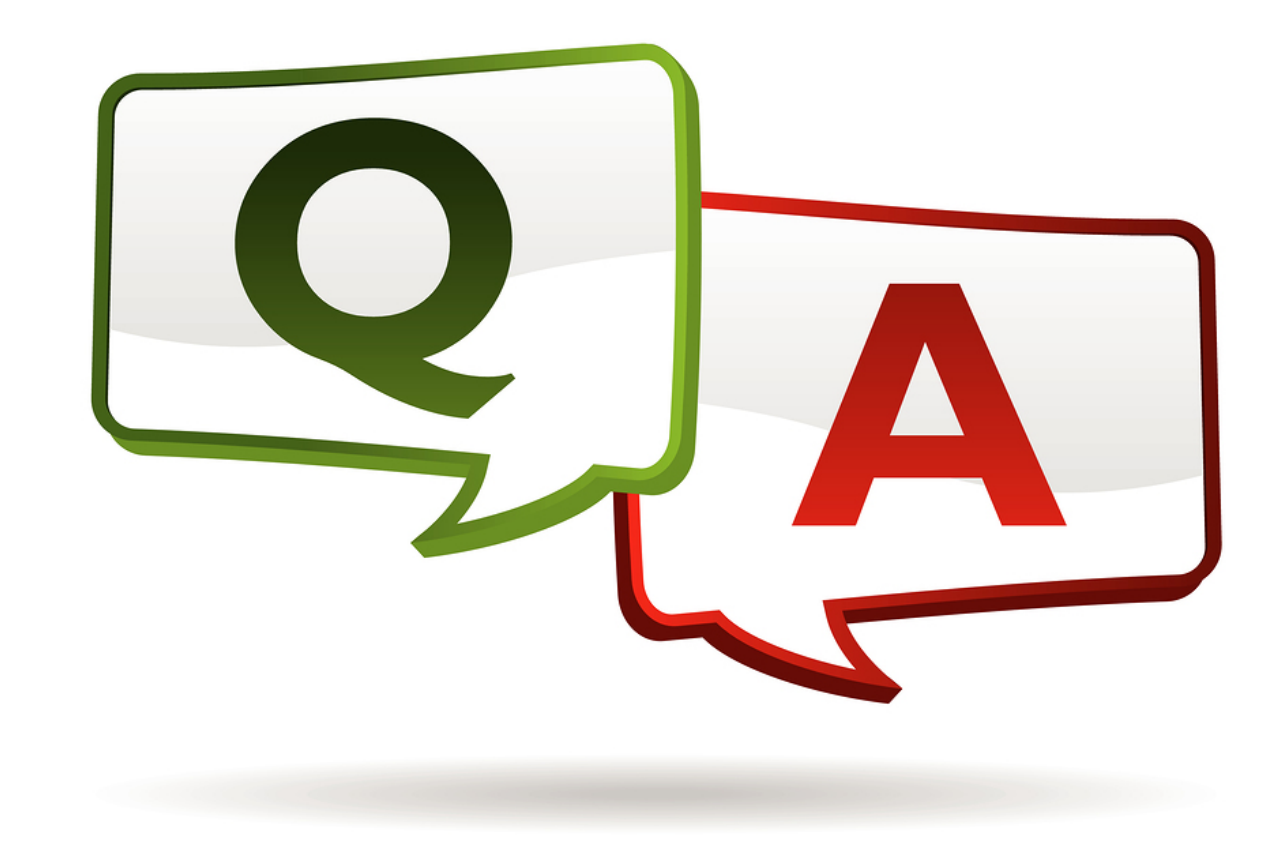

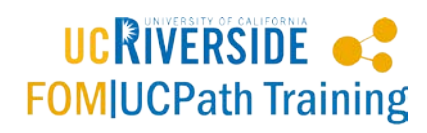

#### **FOM|UCPath Training Team Email**

### [FOMUCPathtraining@ucr.edu](mailto:FOMUCPathtraining@ucr.edu)

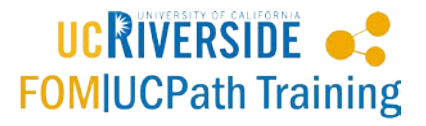

## **Training Resources**

#### <http://fomucpath.ucr.edu/training/resources.html>

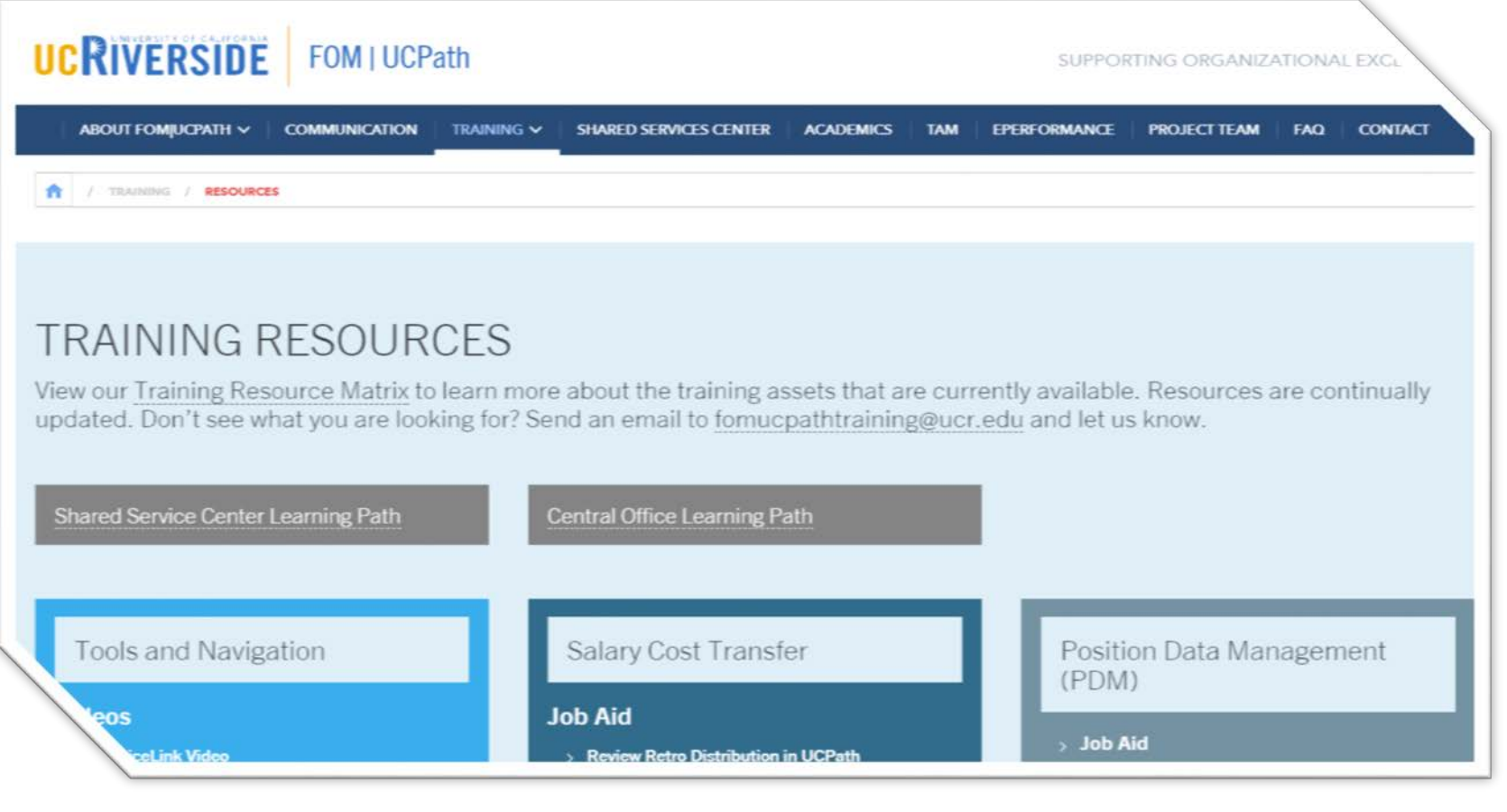

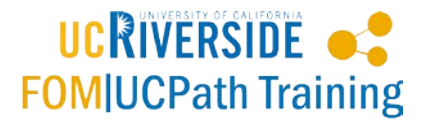

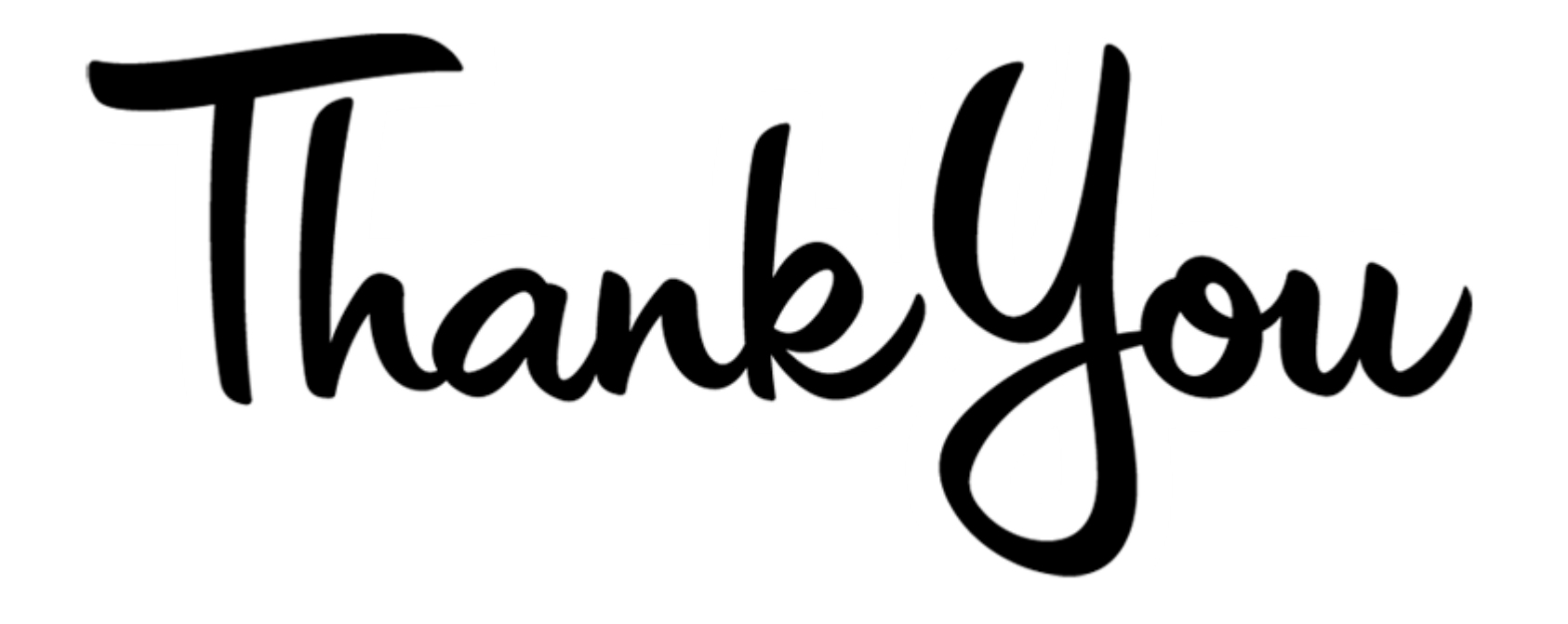

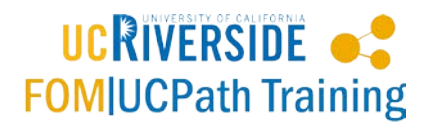